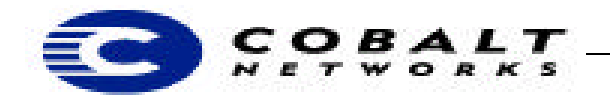

November 2000 *Draft* Developer Tech Note 10, Revision 0-4

# **Adapting Package Files for the RaQ 3 or 4 to the Qube 3**

# **1 Overview**

Cobalt and third-party vendors distribute new software, updates, and third-party software for Cobalt server appliances in the form of downloadable software \*.pkg files, referred to as *package files*. Package files are available from Cobalt Network's web and FTP sites, and from third-party vendors. Cobalt uses package files to distribute and install software because it fits the Cobalt philosophy of ease of use: users can install software using only a web browser, which is easier and more intuitive than telnet or other Unix command line interfaces.

### **Table of Contents**

```
Overview 1
 Audience 1
 Applicable Products 1
Adapting a Package File for the RaQ 3 and 4 to the Qube 3 1
 Sample and Template Package Files 2
Cobalt Product Numbers 2
```
### **1.1 Audience**

This technical note is to assist those developers who have created package files for the RaQ 3 or 4 so that their package files run on the Qube 3. This technical note is a quick-start guide for those who already have created package files for the RaQ 3 or 4 who want to adapt them for use on the Qube 3. For full details about the RaQ 3 or 4 package files, see Developer Technical Note 2 on the Cobalt Developer web site at http://developer.cobalt.com/devnet/technotes.htmlFor full details on creating a Qube 3 package file, see the *Sausalito Developer's Guide* at http://developer.cobalt.com/devnet/ technotes.html/.

### **1.2 Applicable Products**

All Cobalt server appliances make use of package files. For a list of products, see "Cobalt products and their software model numbers" on page 2.

# **2 Adapting a Package File for the RaQ 3 and 4 to the Qube 3**

A package file is a single downloadable compressed collection of files used for software installation or updates for Cobalt Network's server appliances.

See Table 1, "Differences in package files between the RaQ 3 and 4 and the Qube 3," on page 2 for a list of the different components between the package files for the RaQ 3 and 4 and the package file for the Qube 3.

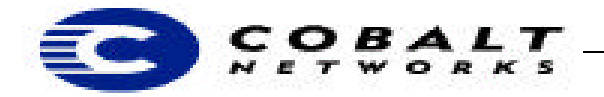

November 2000 *Draft* Developer Tech Note 10, Revision 0-4

**Table 1.** Differences in package files between the RaQ 3 and 4 and the Qube 3

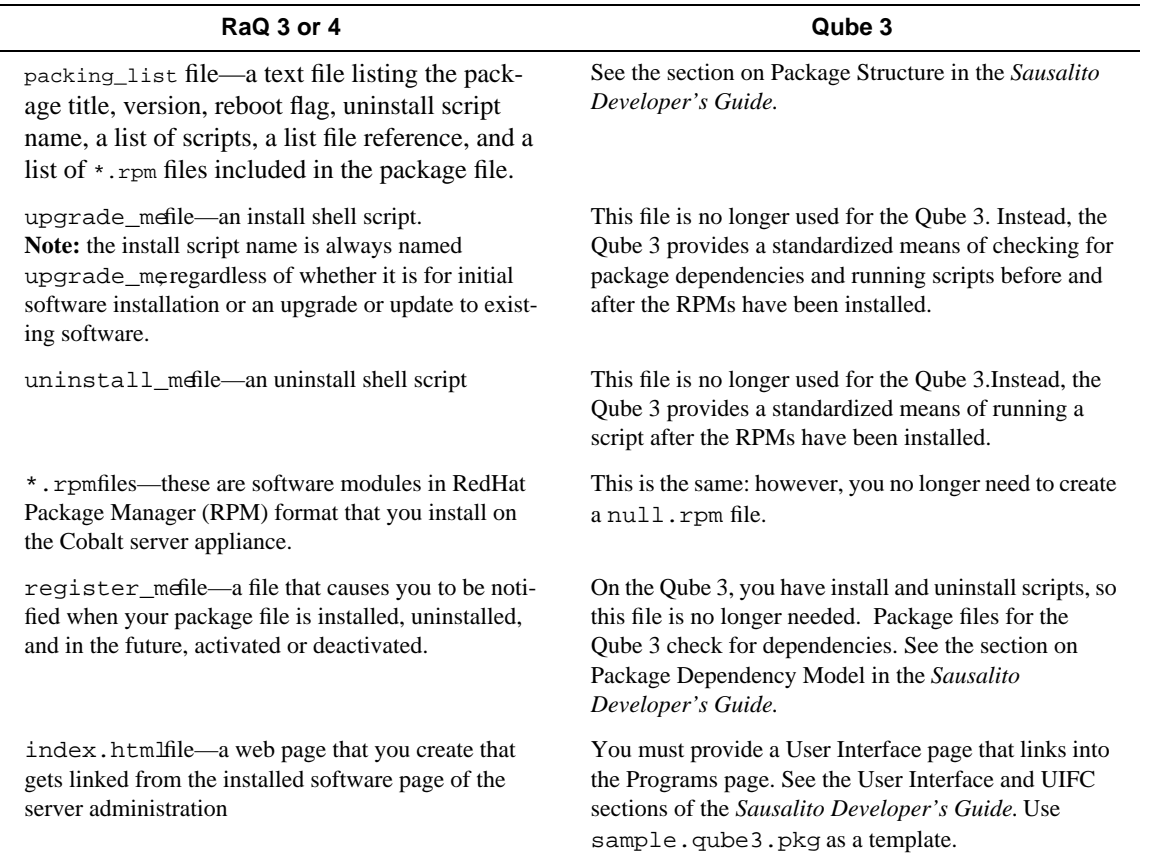

#### **2.1 Sample Package Files**

A sample package file is available at ftp://ftp.cobaltnet.com/Templates/ Click sample.qube3.pkg.

### **3 Cobalt Product Numbers**

Each server appliance model can have a unique software configuration. Do **not** modify /etc/build on the server.

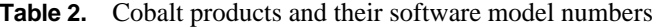

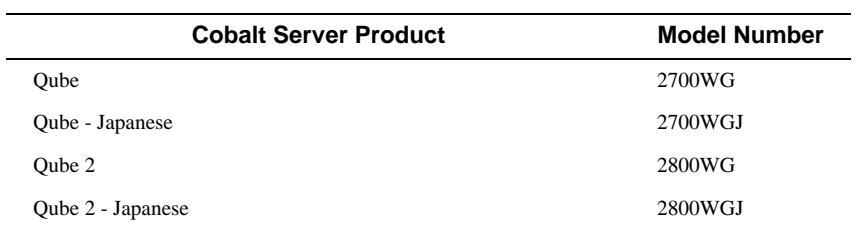

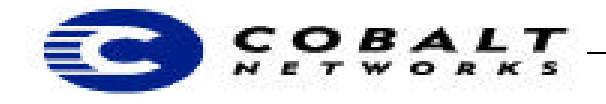

 $\mathbf{r}$ 

### November 2000 *Draft* Developer Tech Note 10, Revision 0-4

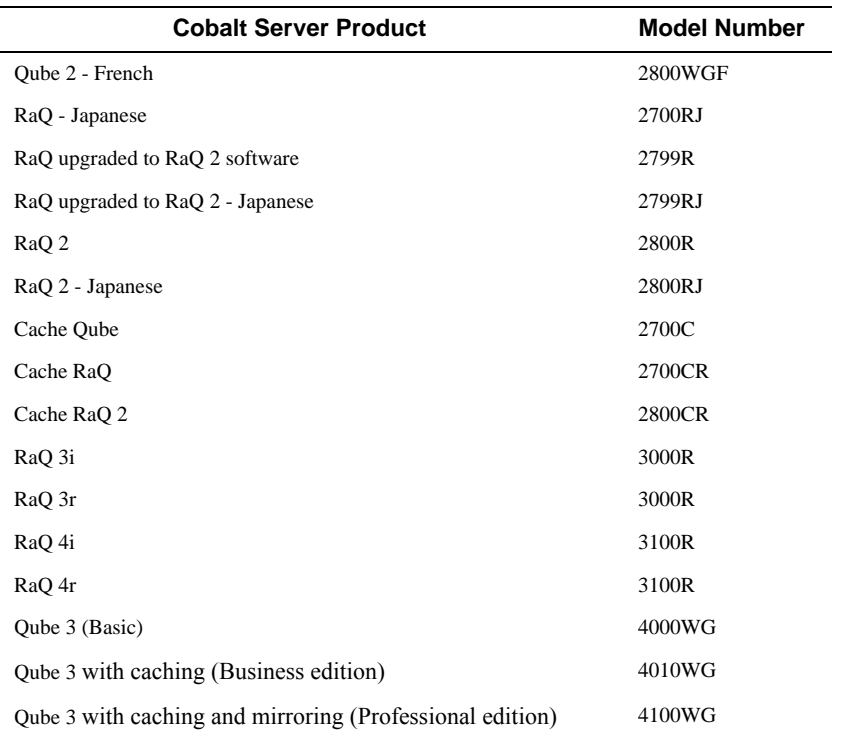

## **Note**

Japanese models are designated by the letter J at the end; French models are designated by the letter F.